# Package 'NetOrigin'

January 20, 2022

<span id="page-0-0"></span>Title Origin Estimation for Propagation Processes on Complex Networks

Description Performs network-based source estimation. Different approaches are available: effective distance me-

dian (Manitz et al., 2014; [<doi:10.1371/currents.outbreaks.f3fdeb08c5b9de7c09ed9cbcef5f01f2>](https://doi.org/10.1371/currents.outbreaks.f3fdeb08c5b9de7c09ed9cbcef5f01f2)), recursive backtracking (Manitz et al., 2016; [<doi:10.1111/rssc.12176>](https://doi.org/10.1111/rssc.12176)), and centralitybased source estimation (Li et al., 2021; [<doi:10.1371/journal.pcbi.1008545>](https://doi.org/10.1371/journal.pcbi.1008545)). Additionally, we provide public transportation network data as well as methods for data preparation, source estimation performance analysis and visualization.

Version 1.1-4

**Depends**  $R (= 3.2.2)$ 

Imports igraph, Hmisc, colorspace, mvtnorm, corpcor, plyr

License GPL-3

LazyData true

# RoxygenNote 7.1.2

Collate '0\_helper\_net.r' 'NetOrigin.r' 'compute\_mu\_lambda.R' 'origin\_helper.r' 'origin\_methods.r' 'distance.r' 'data.r' 'data\_handling.r' 'initial\_condition\_sib\_model.R' 'robustness.r' 'stochastic\_sib\_model.R'

# NeedsCompilation no

Author Juliane Manitz [aut, cre], Jonas Harbering [ctb], Jun Li [ctb]

Maintainer Juliane Manitz <r@manitz.org>

Repository CRAN

URL <https://netorigin.manitz.org/>

# BugReports <https://github.com/jmanitz/NetOrigin/issues>

Date/Publication 2022-01-20 08:32:42 UTC

# <span id="page-1-0"></span>R topics documented:

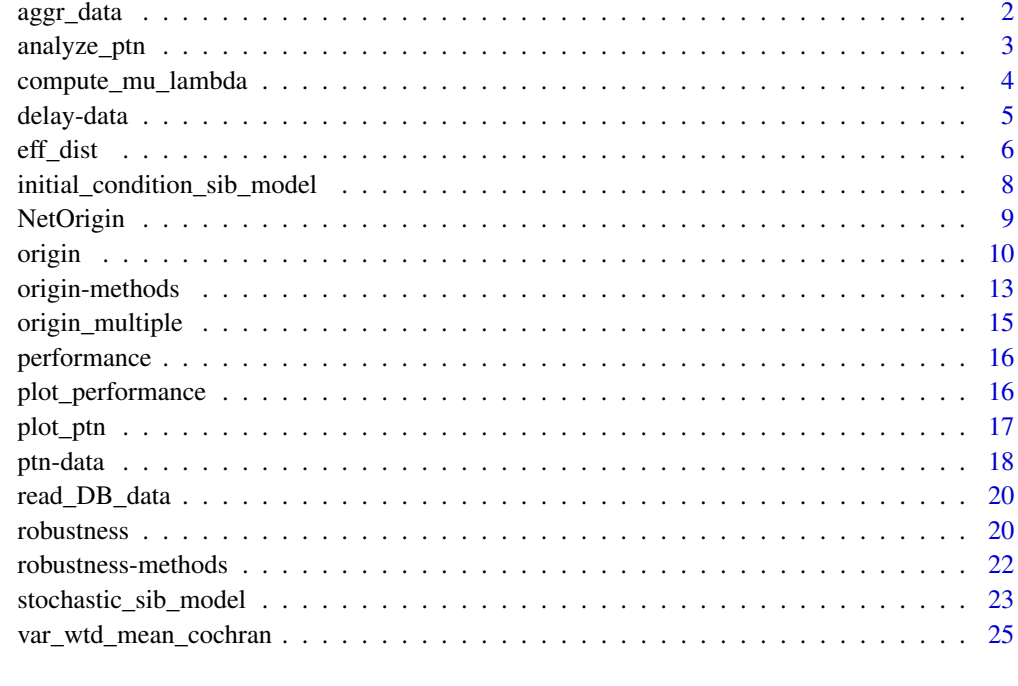

# **Index** [26](#page-25-0)

<span id="page-1-1"></span>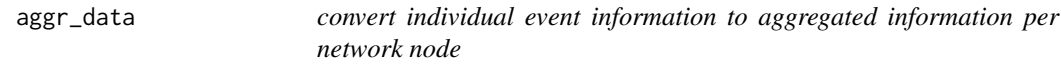

# Description

convert individual event information to aggregated information per network node

# Usage

```
aggr_data(dat, from = NULL, cumsum = TRUE)
```
# Arguments

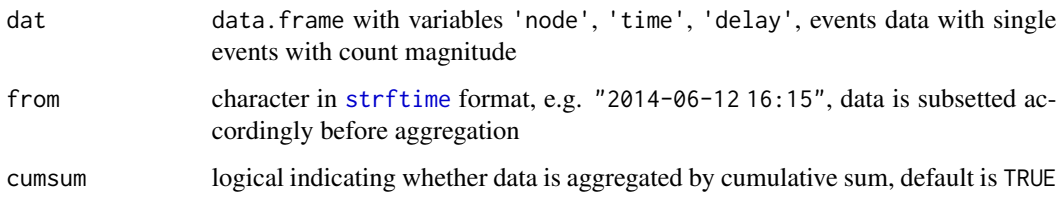

# <span id="page-2-0"></span>analyze\_ptn 3

# Value

data.frame of dimension (TxK), where T is the number of observation times and K the number of network nodes. Thus, each row represents a snapshot of the spreading process at a specific observation time with the event magnitude observed at the network nodes. Rownames are observation times, colnames are node names.

# See Also

Other data\_handling: [read\\_DB\\_data\(](#page-19-1))

<span id="page-2-1"></span>analyze\_ptn *analyze public transportation network characteristics*

# **Description**

analyze public transportation network characteristics

# Usage

analyze\_ptn(g)

# Arguments

g [igraph](#page-0-0) object, network graph representing the public transportation network, vertices represent stations, which are linked by an edge if there is a direct transfer between them

#### Value

'data.frame': 1 obs. of 7 variables:

- vcount number of nodes,
- ecount number of edges,
- density network graph density,
- av\_deg average degree,
- av\_cent average unit betweenness,
- diam diameter, and
- trans transitivity.

# References

Details to the computation and interpretation can be found in:

- Kolaczyk, E. D. (2009). Statistical analysis of network data: methods and models. Springer series in statistics. Springer. <DOI: 10.1007/978-0-387-88146-1>
- Manitz, J. (2014): Statistical Inference for Propagation Processes on Complex Networks. Ph.D. thesis, Georg-August-University Goettingen. Verlag Dr.~Hut, ISBN 978-3-8439-1668- 4. Available online: <https://ediss.uni-goettingen.de/handle/11858/00-1735-0000-0022-5F38-B>.

# <span id="page-3-0"></span>See Also

Other network helper: [plot\\_ptn\(](#page-16-1))

#### Examples

data(ptnAth) analyze\_ptn(ptnAth)

data(ptnGoe) analyze\_ptn(ptnGoe)

compute\_mu\_lambda *Compute Mu and Lambda for Source Detection Function*

# Description

compute\_mu\_lambda computes 'mu' and 'lambda' from training data and selected observers, for Gaussian source estimation with prior information

#### Usage

compute\_mu\_lambda(train.data, obs.vec, candidate.thres)

# Arguments

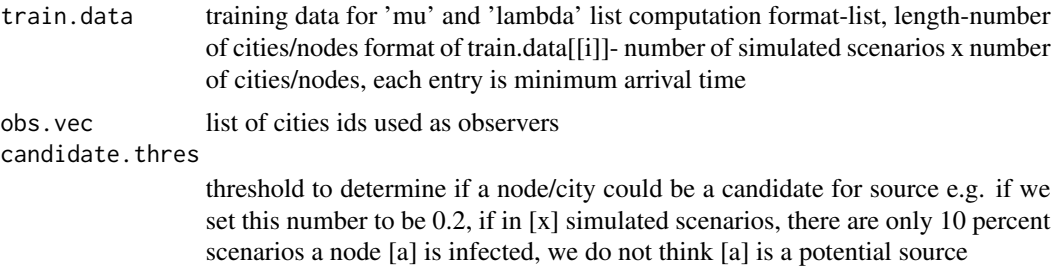

# Value

a list, consisting of 3 variables: mu.mat, lambda.list, poss.candidate.vec mu.mat: matrix- number of cities/nodes x number of observers, each row represents- if this node is the source, the mean of arrival time vector; lambda.list: a length-number of cities/nodes list, each element is a number of observers x number of observers matrix- if a node is the source, the covariance matrix for arrival time vector; poss.candidate.vec: a boolean vector indicating if a node has the potential to be the source

# Author(s)

Jun Li

#### <span id="page-4-0"></span>delay-data 5 5 km s and 5 5 km s and 5 m s and 5 m s and 5 m s and 5 m s and 5 m s and 5 m s and 5 m s and 5 m s and 5 m s and 5 m s and 5 m s and 5 m s and 5 m s and 5 m s and 5 m s and 5 m s and 5 m s and 5 m s and 5 m s

#### References

Li, J., Manitz, J., Bertuzzo, E. and Kolaczyk, E.D. (2020). Sensor-based localization of epidemic sources on human mobility networks. arXiv preprint Available online: [https://arxiv.org/abs/](https://arxiv.org/abs/2011.00138) [2011.00138](https://arxiv.org/abs/2011.00138).

# Examples

```
# fake training data, indicating format
nnodes <- 851
max.day <- 1312
nsimu <- 20
train.data.fake <- list()
for (j in 1:nnodes) {
 train.data.fake[[j]] <- matrix(sample.int(max.day,
    size = nsimu*nnodes, replace = TRUE), nrow = nsimu, ncol = nnodes)}
obs.vec <- (1:9)
candidate.thres <- 0.3
mu.lambda.list <- compute_mu_lambda(train.data.fake, obs.vec, candidate.thres)
```
<span id="page-4-1"></span>

delay-data *Delay propagation data examples simulated by LinTim software*

#### Description

Delay propagation data examples simulated by LinTim software

delayAth Delay propagation data generated on the Athens metro network by LinTim software

delayGoe Delay propagation data generated on the Goettingen bus system by LinTim software

#### Details

delayAth Delay data on the Athens metro network. Propagation simulation under consideration of secruity distances and fixed-waiting time delay management. 'data.frame' with 510 observations (10 sequential time pictures for delay spreading pattern from 51 stations) of 53 variables (k0 true source, time, delays at 51 stations).

delayGoe Delay data on the directed Goettingen bus system. Progation simulation under consideration of secruity distances and fixed-waiting time delay management. 'data.frame' with 2570 observations (10 sequential time pictures for delay spreading pattern from 257 stations) of 259 variables (k0 true source, time, delays at 257 stations).

# Author(s)

Jonas Harbering

#### <span id="page-5-0"></span>Source

Public transportation network datasets are generated by LinTim software (Integrated Optimization in Public Transportation; <https://www.lintim.net/index.php?go=data&lang=en>).

#### References

Manitz, J., J. Harbering, M. Schmidt, T. Kneib, and A. Schoebel (2017): Source Estimation for Propagation Processes on Complex Networks with an Application to Delays in Public Transportation Systems. Journal of Royal Statistical Society C (Applied Statistics), 66: 521-536.

#### See Also

[ptn-data](#page-17-1)

#### Examples

```
# compute effective distance
data(ptnAth)
athnet <- igraph::as_adjacency_matrix(ptnAth, sparse=FALSE)
p <- athnet/rowSums(athnet)
eff <- eff_dist(p)
# apply source estimation
data(delayAth)
res <- plyr::alply(.data=delayAth[,-c(1:2)], .margins=1, .fun=origin_edm, distance=eff,
             silent=TRUE, .progress='text')
perfAth <- plyr::ldply(Map(performance, x = res, start = as.list(delayAth$k0),
                     list(graph = ptnAth)))
```

```
# compute effective distance
data(ptnGoe)
goenet <- igraph::as_adjacency_matrix(ptnGoe, sparse=FALSE)
p <- goenet/rowSums(goenet)
eff <- eff_dist(p)
# apply source estimation
data(delayGoe)
res <- plyr::alply(.data=delayGoe[,-c(1:2)], .margins=1, .fun=origin_edm, distance=eff,
             silent=TRUE, .progress='text')
perfGoe <- plyr::ldply(Map(performance, x = res, start = as.list(delayGoe$k0),
                     list(graph = ptnGoe)))
```
eff\_dist *Computation of effective path distance*

#### **Description**

eff\_dist computes the effective distance between all nodes in the network

eff\_dist 7

# Usage

```
eff_dist(p)
eff_dijkstra(p, start)
spd_dijkstra(p, start)
```
# Arguments

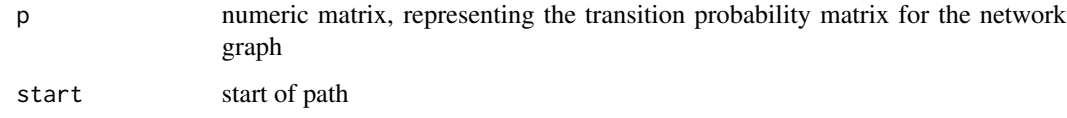

# Value

A numeric matrix, representing the effective distance between all nodes in the network graph.

# References

- Dijkstra, E. W. (1959): A note on two problems in connexion with graphs. Numerische Mathematik, 1, 269-271. <DOI: 10.1007/BF01386390>
- Brockmann, D. and Helbing, D. (2013): The hidden geometry of complex, network-driven contagion phenomena. Science, 342, 1337-1342. <DOI: 10.1126/science.1245200>
- Manitz, J. (2014): Statistical Inference for Propagation Processes on Complex Networks. Ph.D. thesis, Georg-August-University Goettingen. Verlag Dr. Hut, ISBN 978-3-8439-1668- 4. Available online: <https://ediss.uni-goettingen.de/handle/11858/00-1735-0000-0022-5F38-B>.

# Examples

```
# compute effective shortest path distance
data(ptnAth)
require(igraph)
net <- igraph::as_adjacency_matrix(ptnAth, sparse=FALSE)
p <- net/rowSums(net)
eff <- eff_dist(p)
# compute shortest path distance
data(ptnAth)
athnet <- as_adj(ptnAth, sparse=FALSE)
spd <- spd_dijkstra(athnet, start=1)
# compare calculations with the one from igraph
spd_igraph <- igraph::distances(ptnAth, v=1, algorithm='dijkstra')
all(spd[[1]] == spd_igraph)
```

```
initial_condition_sib_model
```
*Provide Initial Condition for Function SIB\_SS*

# Description

initial\_condition\_sib\_model Compute Initial Condition for Function SIB\_SS

# Usage

```
initial_condition_sib_model(
 POP_node,
  sigma,
 mu_B,
  theta,
 node_in,
  in\_prevalence = 0.001)
```
# Arguments

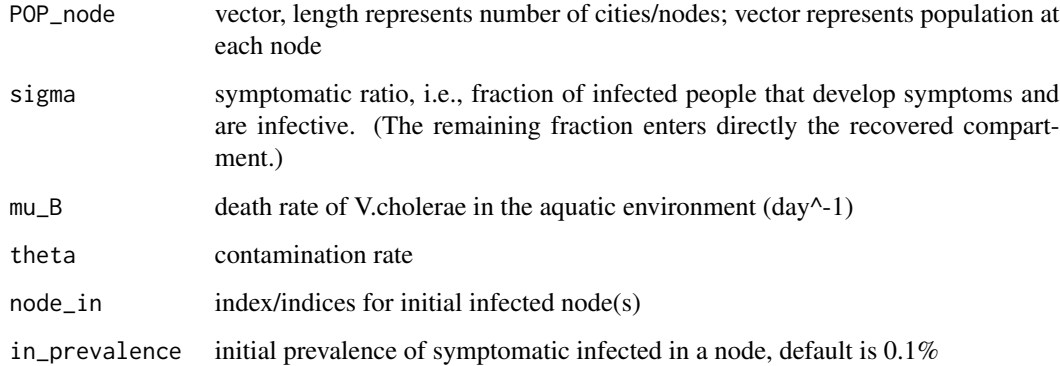

# Value

a 5 x number of nodes matrix, each row represents the following for all the nodes: Row 1: number of suspectible people, i.e., population excpect infected and recovered for each node; Row 2: number of infected people; Row 3: number of recovered people; Row 4: bacteria concentration in equilibrium with infected individuals; Row 2: number of infected people, but representing cumulative cases

# Author(s)

Jun Li

#### <span id="page-8-0"></span>NetOrigin 9

# Examples

```
set.seed(2020)
popu <- rep(20000, 10)
sigma <- 0.05
mu_B < -0.2theta_max \leq -16theta \leq runif(10, 0.1, 0.9) \star theta_max
y0 <- initial_condition_sib_model(popu, sigma, mu_B, theta, c(3))
```
NetOrigin *Origin Estimation for Propagation Processes on Complex Networks*

#### Description

Performs different approaches for network-based source estimation: effective distance median, recursive backtracking, and centrality-based source estimation. Additionally, we provide public transportation network data as well as methods for data preparation, source estimation performance analysis and visualization.

### Details

The main function for origin estimation of propagation processes on complex network is [origin](#page-9-1). Different methods are available: effective distance median ('edm'), recursive backtracking ('backtracking'), and centrality-based source estimation ('centrality'). For more details on the methodological background, we refer to the corresponding publications.

## Author(s)

Juliane Manitz with contributions by Jonas Harbering

# References

- Manitz, J., J. Harbering, M. Schmidt, T. Kneib, and A. Schoebel (2017): Source Estimation for Propagation Processes on Complex Networks with an Application to Delays in Public Transportation Systems. Journal of Royal Statistical Society C (Applied Statistics), 66: 521- 536.
- Manitz, J., Kneib, T., Schlather, M., Helbing, D. and Brockmann, D. (2014) Origin detection during food-borne disease outbreaks - a case study of the 2011 EHEC/HUS outbreak in Germany. PLoS Currents Outbreaks, 1. <DOI: 10.1371/currents.outbreaks.f3fdeb08c5b9de7c09ed9cbcef5f01f2>
- Comin, C. H. and da Fontoura Costa, L. (2011) Identifying the starting point of a spreading process in complex networks. Physical Review E, 84. <DOI: 10.1103/PhysRevE.84.056105>

#### <span id="page-9-2"></span><span id="page-9-1"></span><span id="page-9-0"></span>Description

This is the main function for origin estimation for propagation processes on complex networks. Different methods are available: effective distance median ('edm'), recursive backtracking ('backtracking'), and centrality-based source estimation ('centrality'). For details on the methodological background, we refer to the corresponding publications.

origin\_edm for effective distance-median origin estimation (Manitz et al., 2016)

# Usage

```
origin(events, type = c("edm", "backtracking", "centrality", "bayesian"), ...)
origin_edm(events, distance, silent = TRUE)
origin_backtracking(events, graph, start_with_event_node = TRUE, silent = TRUE)
origin_centrality(events, graph, silent = TRUE)
origin_bayesian(
  events,
  thres.vec,
 obs.vec,
 mu.mat,
 lambda.list,
 poss.candidate.vec,
```
prior, use.prior = TRUE

```
)
```
# Arguments

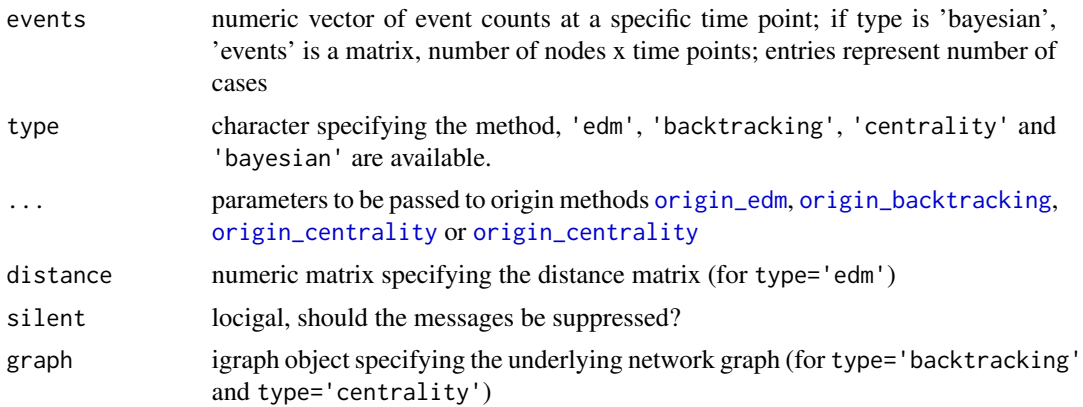

#### origin to the contract of the contract of the contract of the contract of the contract of the contract of the contract of the contract of the contract of the contract of the contract of the contract of the contract of the

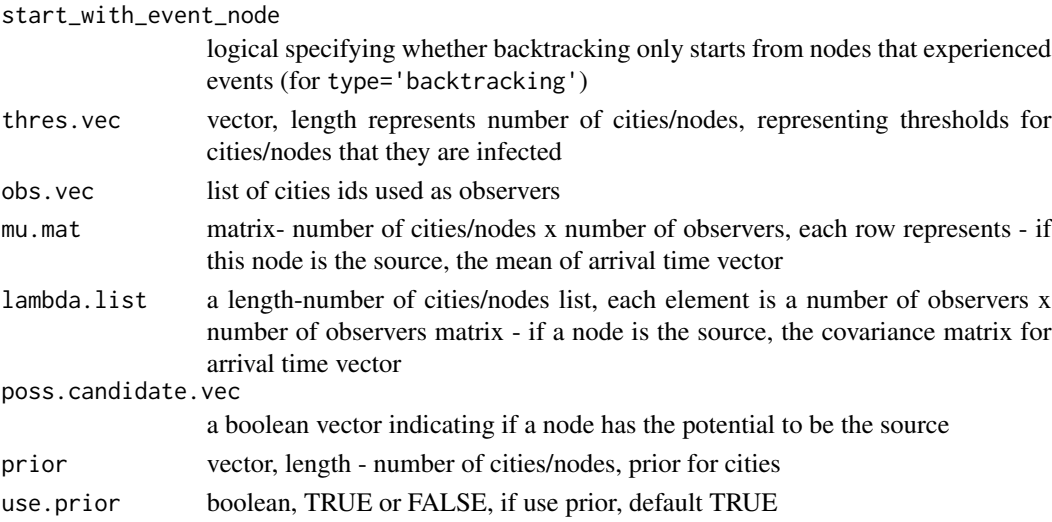

# Value

origin\_edm returns an object of class origin, list with

- est origin estimate
- aux data.frame with auxiliary variables
	- id as node identifier,
	- events for event magnitude,
	- wmean for weighted mean,
	- wvar for weighted variance, and
	- mdist mean distance from a node to all other nodes.
- type = 'edm' effective distance median origin estimation

origin\_backtracking returns an object of class origin, list with

- est origin estimate
- aux data.frame with auxiliary variables
	- id as node identifier,
	- events for event magnitude, and
	- bcount for backtracking counts, how often backtracking identifies this source node.
- type = 'backtracking' backtracking origin estimation

origin\_centrality returns an object of class origin, list with

- est origin estimate
- aux data.frame with auxiliary variables
	- id as node identifier,
	- events for event magnitude, and
	- cent for node centrality (betweenness divided degree).
- type = 'centrality' centrality-based origin estimation

a dataframe with columns 'nodes' and 'probab', indicating nodes indices and their posteriors

#### <span id="page-11-0"></span>Author(s)

Juliane Manitz with contributions by Jonas Harbering

Jun Li

# References

- Comin, C. H. and da Fontoura Costa, L. (2011). Identifying the starting point of a spreading process in complex networks. Physical Review E, 84. <doi: 10.1103/PhysRevE.84.056105>
- Manitz, J., J. Harbering, M. Schmidt, T. Kneib, and A. Schoebel (2017): Source Estimation for Propagation Processes on Complex Networks with an Application to Delays in Public Transportation Systems. Journal of Royal Statistical Society C (Applied Statistics), 66: 521- 536. <doi: 10.1111/rssc.12176>
- Manitz, J. (2014). Statistical Inference for Propagation Processes on Complex Networks. Ph.D. thesis, Georg-August-University Goettingen. Verlag Dr.~Hut, ISBN 978-3-8439-1668- 4. Available online: <https://ediss.uni-goettingen.de/handle/11858/00-1735-0000-0022-5F38-B>.
- Manitz, J., Kneib, T., Schlather, M., Helbing, D. and Brockmann, D. (2014). Origin detection during food-borne disease outbreaks - a case study of the 2011 EHEC/HUS outbreak in Germany. PLoS Currents Outbreaks, 1. <doi: 10.1371/currents.outbreaks.f3fdeb08c5b9de7c09ed9cbcef5f01f2>
- Li, J., Manitz, J., Bertuzzo, E. and Kolaczyk, E.D. (2020). Sensor-based localization of epidemic sources on human mobility networks. arXiv preprint Available online: [https:](https://arxiv.org/abs/2011.00138) [//arxiv.org/abs/2011.00138](https://arxiv.org/abs/2011.00138).

# See Also

Other origin-est: [origin\\_multiple\(](#page-14-1))

# Examples

```
data(delayGoe)
```

```
# compute effective distance
data(ptnGoe)
goenet <- igraph::as_adjacency_matrix(ptnGoe, sparse=FALSE)
p <- goenet/rowSums(goenet)
eff <- eff_dist(p)
# apply effective distance median source estimation
om <- origin(events=delayGoe[10,-c(1:2)], type='edm', distance=eff)
summary(om)
plot(om, 'mdist',start=1)
plot(om, 'wvar',start=1)
performance(om, start=1, graph=ptnGoe)
# backtracking origin estimation (Manitz et al., 2016)
ob <- origin(events=delayGoe[10,-c(1:2)], type='backtracking', graph=ptnGoe)
summary(ob)
plot(ob, start=1)
performance(ob, start=1, graph=ptnGoe)
```

```
# centrality-based origin estimation (Comin et al., 2011)
```
# <span id="page-12-0"></span>origin-methods 13

```
oc <- origin(events=delayGoe[10,-c(1:2)], type='centrality', graph=ptnGoe)
summary(oc)
plot(oc, start=1)
performance(oc, start=1, graph=ptnGoe)
# fake training data, indicating format
nnodes <- 851
max.day <- 1312
nsimu <- 20
max.case.per.day <- 10
train.data.fake <- list()
for (j in 1:nnodes) {
  train.data.fake[[j]] <- matrix(sample.int(max.day,
    size = nsimu*nnodes, replace = TRUE), nrow = nsimu, ncol = nnodes)}
obs.vec <- (1:9)
candidate.thres <- 0.3
mu.lambda.list <- compute_mu_lambda(train.data.fake, obs.vec, candidate.thres)
# matrix representing number of cases per node per day
cases.node.day <- matrix(sample.int(max.case.per.day,
  size = nnodes*max.day, replace = TRUE), nrow = nnodes, ncol = max.day)
nnodes <- dim(cases.node.day)[1] # number of nodes
# fixed threshold for all nodes - 10 infected people
thres.vec <- rep(10, nnodes)
# flat/non-informative prior
prior <- rep(1, nnodes)
result2.df <- origin(events = cases.node.day, type = "bayesian",
                     thres.vec = thres.vec,
                     obs.vec = obs.vec,
                 mu.mat=mu.lambda.list$mu.mat, lambda.list = mu.lambda.list$lambda.list,
                     poss.candidate.vec=mu.lambda.list$poss.candidate.vec,
                     prior=prior, use.prior=TRUE)
```
<span id="page-12-1"></span>

origin-methods *methods for origin estimation objects of class* origin

# <span id="page-12-2"></span>**Description**

print produces an output for objects of class origin.

# Usage

```
## S3 method for class 'origin'
print(x, \ldots)## S3 method for class 'origin'
summary(object, x = object, ...)
```

```
## S3 method for class 'origin'
plot(x, y = "id", start, ...)
```

```
## S3 method for class 'origin'
performance(x, start, graph = NULL, ...)
```
#### Arguments

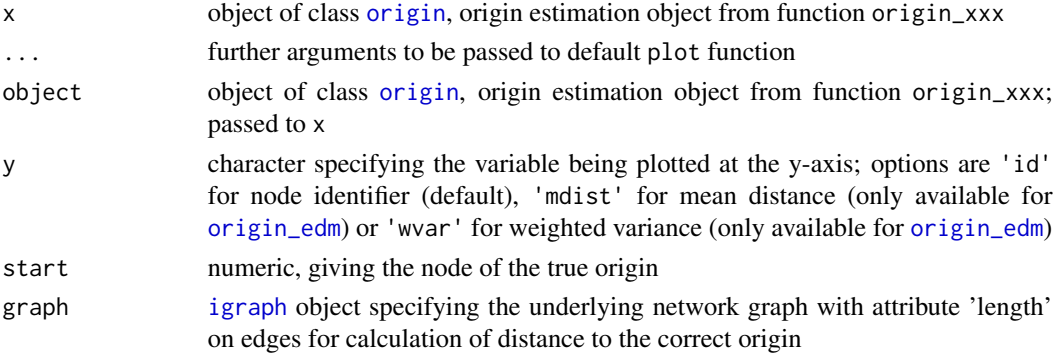

# Value

performance.origin returns a data.frame with variables

- origin = start representing the true origin,
- est the estimated node of origin,
- hitt logical indicating whether origin estimation is correct or not,
- rank rank of correct detection,
- spj number of segments from estimated origin to true origin (requires an [igraph](#page-0-0) object),
- dist distance along the shortest path from estimated origin to true origin ([igraph](#page-0-0) edge attribute length)

# See Also

[origin](#page-9-1) [plot\\_performance](#page-15-1)

#### Examples

```
data(ptnGoe)
data(delayGoe)
```

```
res <- origin(events=delayGoe[10,-c(1:2)], type='centrality', graph=ptnGoe)
res
```

```
summary(res)
plot(res, start=1)
performance(res, start=1, graph=ptnGoe)
```
<span id="page-14-1"></span><span id="page-14-0"></span>origin\_multiple *Multiple origin estimation using community partitioning*

# Description

Multiple origin estimation using community partitioning

# Usage

```
origin_multiple(
  events,
  type = c("edm", "backtracking", "centrality"),
  graph,
 no = 2,distance,
 fast = TRUE,...
)
```
# Arguments

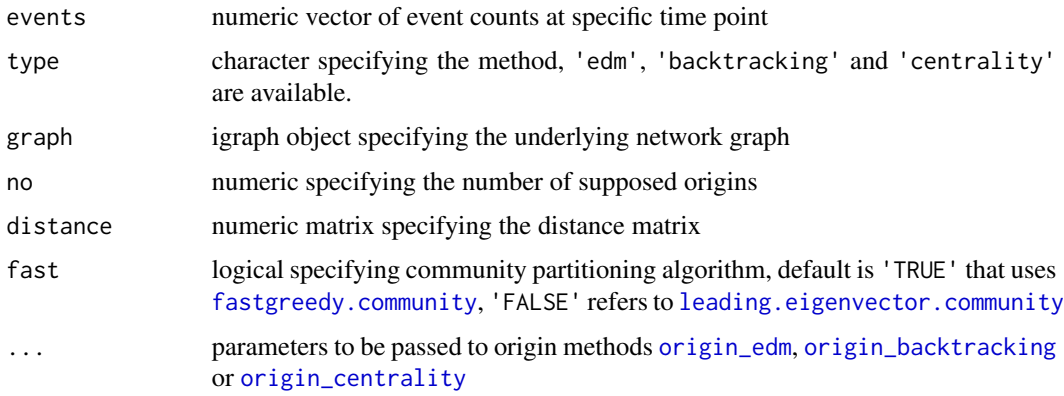

# Value

origin\_multiple returns an list object with objects of class [origin](#page-9-1) of length no

# References

Zang, W., Zhang, P., Zhou, C. and Guo, L. (2014) Discovering Multiple Diffusion Source Nodes in Social Networks. Procedia Computer Science, 29, 443-452. <DOI: 10.1016/j.procs.2014.05.040>

# See Also

Other origin-est: [origin\(](#page-9-1))

# Examples

```
data(ptnAth)
# backtracking
origin_multiple(events=delayAth[10,-c(1:2)], type='backtracking', graph=ptnAth, no=2)
# edm
athnet <- igraph::as_adjacency_matrix(ptnAth, sparse=FALSE)
p <- athnet/rowSums(athnet)
eff <- eff_dist(p)
origin_multiple(events=delayAth[10,-c(1:2)], type='edm', graph=ptnAth, no=2, distance=eff)
```
performance *generic method for performance evaluation for objects of class* origin

# Description

generic method for performance evaluation for objects of class origin

# Usage

```
performance(x, ...)
```
#### Arguments

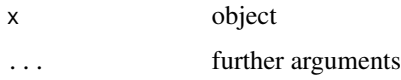

#### Value

none, there are no applicable methods available for other objects

# See Also

[origin-methods](#page-12-1) [plot\\_performance](#page-15-1)

<span id="page-15-1"></span>plot\_performance *A plot method combining a time series of performance results.*

# Description

A plot method combining a time series of performance results.

<span id="page-15-0"></span>

<span id="page-16-0"></span>plot\_ptn and 17

# Usage

```
plot_performance(
 x,
 var = "rank",add = FALSE,offset = NULL,
 log = FALSE,
 col = 1,
 ylim = NULL,
  text.padding = 0.9,
  ...
\mathcal{L}
```
# Arguments

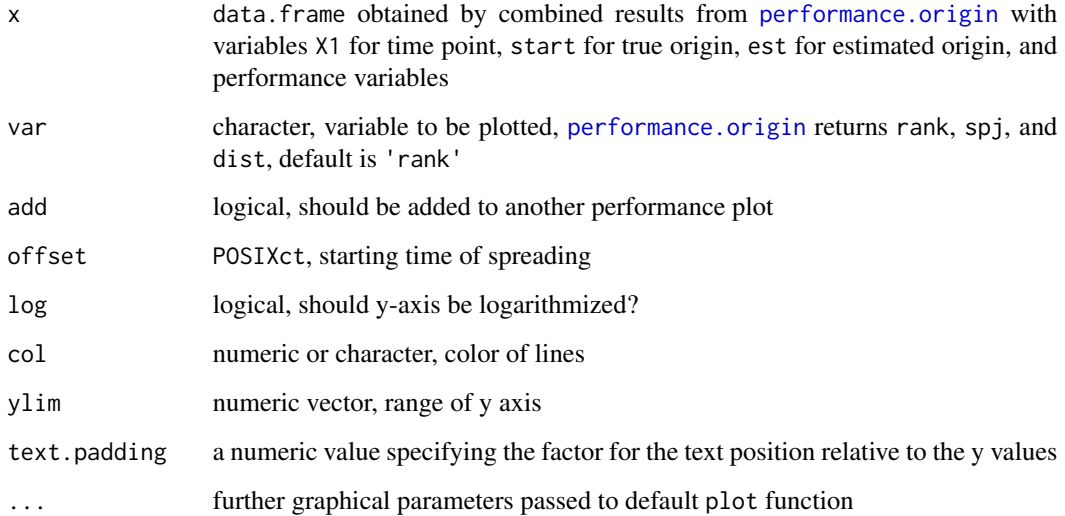

# Value

No return value

<span id="page-16-1"></span>plot\_ptn *A plot method for public transportation networks (PTNs).*

# Description

A plot method for public transportation networks (PTNs).

<span id="page-17-0"></span>18 ptn-data and the set of the set of the set of the set of the set of the set of the set of the set of the set of the set of the set of the set of the set of the set of the set of the set of the set of the set of the set

# Usage

```
plot_ptn(
  g,
 color.coding = NULL,
  color.scheme = rev(sequential_hcl(5)),
 legend = FALSE,
  ...
)
```
# Arguments

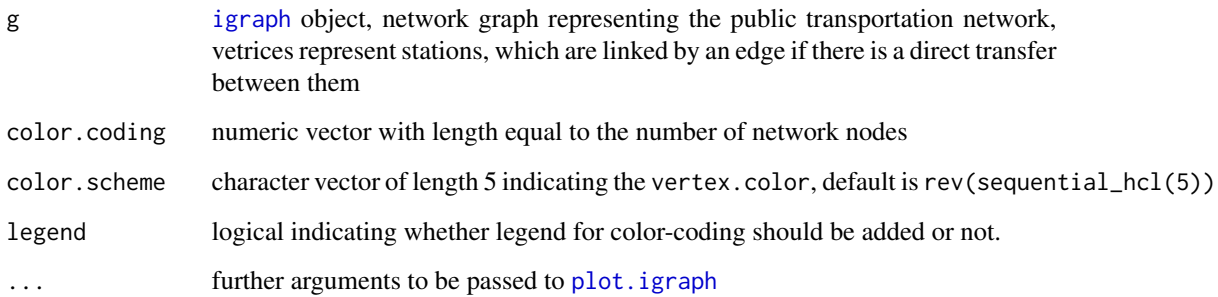

# Value

No return value

# See Also

Other network helper: [analyze\\_ptn\(](#page-2-1))

# Examples

data(ptnAth) plot\_ptn(ptnAth)

data(ptnGoe) plot\_ptn(ptnGoe)

<span id="page-17-1"></span>ptn-data *Public transportation network datasets from LinTim software (Integrated Optimization in Public Transportation)*

#### ptn-data 2008 and 2008 and 2008 and 2008 and 2008 and 2008 and 2008 and 2008 and 2008 and 2008 and 2008 and 20

#### Description

Public transportation network datasets from LinTim software (Integrated Optimization in Public Transportation)

ptnAth The data of the Athens Metro, consisting of 51 nodes and 52 edges.

- Vertex attributes: station name, additonal station info.
- Edge attributes: track length (in meter), minimal and maximal time required to pass the track (in minutes).

ptnGoe The data of the Goettingen bus network, consisting of 257 nodes and 548 edges.

- Vertex attributes: station name.
- Edge attributes: track length (in meter), minimal and maximal time required to pass the track (in minutes).

# Author(s)

Juliane Manitz and Jonas Harbering

#### Source

Public transportation network datasets are extracted from LinTim software (Integrated Optimization in Public Transportation; <https://www.lintim.net/index.php?go=data&lang=en>). Special thanks to Anita Schoebel for making the data available.

The Athens Metro data was collected by Konstantinos Gkoumas.

The Goettingen bus network data was collected by Barbara Michalski.

# See Also

[delay-data](#page-4-1)

# Examples

# Athens metro system data(ptnAth) plot\_ptn(ptnAth)

# Goettingen bus system data(ptnGoe) plot\_ptn(ptnGoe)

<span id="page-19-1"></span><span id="page-19-0"></span>

# Description

Reads a data file as provided by 'Deutsche Bahn' (for internal use).

#### Usage

```
read_DB_data(file)
```
# Arguments

file character with path and file name containing the variables for 'stationID', 'date', 'hour', 'minutes', and 'delay'

#### Value

data.frame with variables 'node', 'time', 'delay'

# See Also

Other data\_handling: [aggr\\_data\(](#page-1-1))

<span id="page-19-2"></span>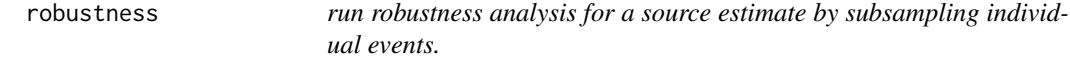

# Description

run robustness analysis for a source estimate by subsampling individual events.

#### Usage

```
robustness(
  x,
  type = c("edm", "backtracking", "centrality"),
 prop,
 n = 100,...
\mathcal{E}
```
#### <span id="page-20-0"></span>robustness 21

#### Arguments

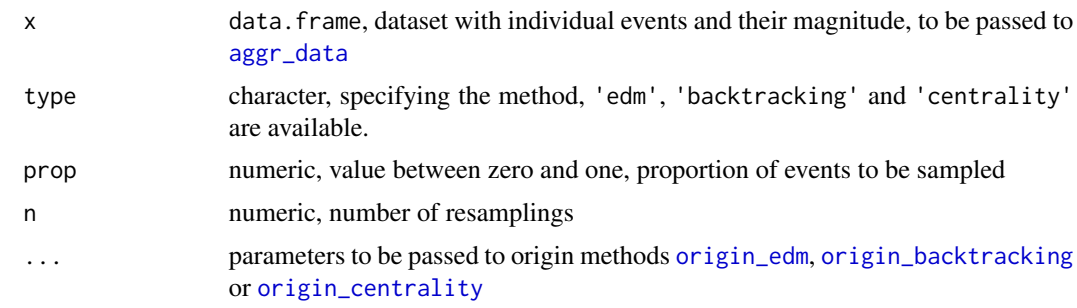

#### Details

We create subsamples of individual events and their magnitude using a sampling proportion p in [0, 1]. After aggregating the data, we apply the source estimation approach. Using this result, we deduce the relative frequency of how often the source estimate obtained with the complete data set can be recovered by source estimation based on the subsample. Thus, the estimate robustness is assessed by the proportion of estimate recovery.

# Value

data.frame with columns

- est origin estimated when all data is evaluated
- rob estimate uncertainty, computed as the proportion of resamplings when origin estimate was recovered

#### See Also

[robustness-methods](#page-21-1)

# Examples

```
# generate random delay data
data(ptnAth)
require(igraph)
dat <- data.frame(node = sample(size = 500, make.names(V(ptnAth)$name), replace = TRUE),
                 time = sample(size = 500, 1:10, replace = TRUE),
                 delay = resp(500, rate=10)# compute effective distance
net <- igraph::as_adjacency_matrix(ptnAth, sparse=FALSE)
p <- net/rowSums(net)
eff <- eff_dist(p)
colnames(eff) <- paste('x.',colnames(eff),sep='')
# run robustness analysis
r5 <- robustness(x=dat, type='edm', prop=0.5, n=10, distance=eff)
summary(r5)
plot(r5)
```

```
# compare results
r9 <- robustness(x=dat, type='edm', prop=0.9, n=10, distance=eff)
plot(r9, add=TRUE, col='gray')
```
<span id="page-21-1"></span>robustness-methods *methods for robustness estimation objects of class* robustness

# Description

print produces an output for objects of class robustness

# Usage

```
## S3 method for class 'robustness'
print(x, \ldots)## S3 method for class 'robustness'
summary(object, x = object, ...)
```

```
## S3 method for class 'robustness'
plot(x, y = NULL, add = FALSE, ...)
```
# Arguments

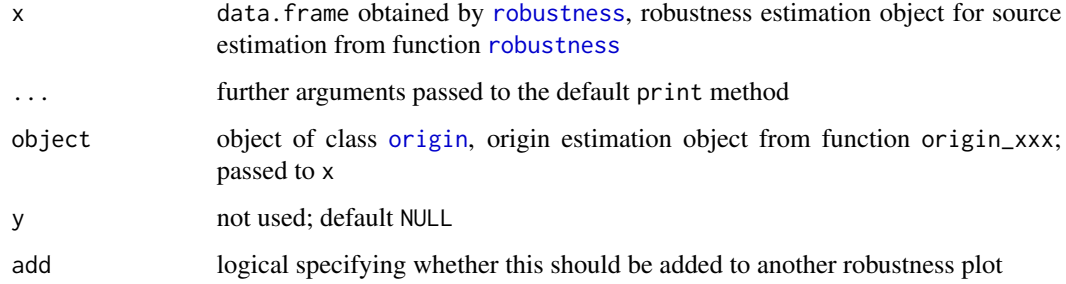

# Value

No return value

#### See Also

[robustness](#page-19-2)

<span id="page-21-0"></span>

<span id="page-22-0"></span>stochastic\_sib\_model *Stochastic SIB model for infected cases simulation*

# Description

stochastic\_sib\_model Stochastic SIB model for infected cases simulation

# Usage

```
stochastic_sib_model(
 mu,
 beta,
  rho,
 sigma,
  gamma,
  alpha,
 mu_B,
 m = 0.3,
  theta,
 nnodes,
 POP_node,
 fluxes,
  time_sim,
 y0
)
```
# Arguments

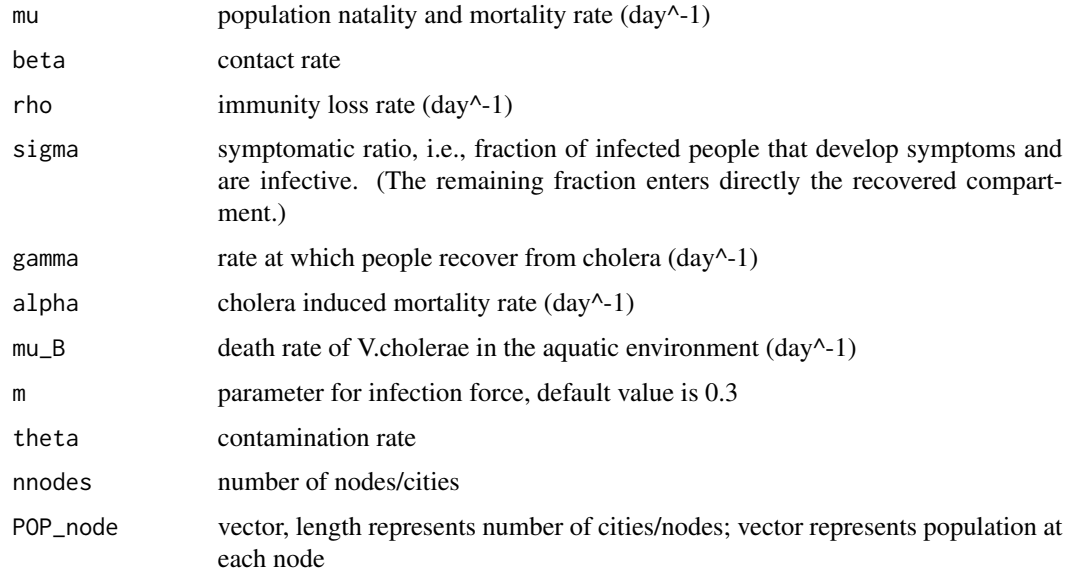

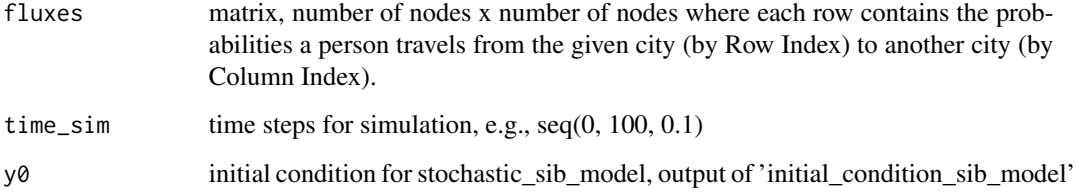

# Value

a matrix, nnodes x number of time steps, representing number of new cases at each node, each time step

# Author(s)

Jun Li

# References

Li, J., Manitz, J., Bertuzzo, E. and Kolaczyk, E.D. (2020). Sensor-based localization of epidemic sources on human mobility networks. arXiv preprint Available online: [https://arxiv.org/abs/](https://arxiv.org/abs/2011.00138) [2011.00138](https://arxiv.org/abs/2011.00138).

# Examples

```
set.seed(2020)
popu <- rep(20000, 10)
sigma <- 0.05
mu_B < -0.2theta_max <- 16
theta \le runif(10, 0.1, 0.9) \star theta_max
y0 <- initial_condition_sib_model(popu, sigma, mu_B, theta, c(3))
time_sim \leq seq(0, 1, by=0.1)
mu < - 4e-05beta_max <- 1
rho <-0beta \le runif(10, 0.1, 0.9) \star beta_max
gamma <- 0.2
alpha <-0humanmob.mass <- matrix(runif(100, 0.1, 0.9), 10, 10)
diag(humanmob.mass) <- 0
for (j in 1:10) \{humanmob.mass[j, ] <- humanmob.mass[j, ]/sum(humanmob.mass[j, ])
}
simu.list = stochastic_sib_model(mu = mu, beta = beta, rho = rho, sigma = sigma, gamma = gamma,
                 alpha = alpha, mu_B = mu_B, theta = theta, nnodes = 10, POP_node = popu,
                   fluxes = humanmob.mass, time_sim = time_sim, y0 = y0)
```
<span id="page-24-0"></span>var\_wtd\_mean\_cochran *Computes the variance of a weighted mean following the definition by Cochran (1977; see Gatz and Smith, 1995)*

# Description

This is a helper method for weighted variance computation in [origin\\_edm](#page-9-2), which is the closest to the bootstrap.

#### Usage

var\_wtd\_mean\_cochran(x, w)

# Arguments

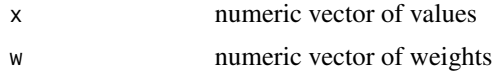

# Value

numeric value of weighted variance

# References

- Gatz, D. F., and Smith, L. (1995). The standard error of a weighted mean concentration-I. Bootstrapping vs other methods. Atmospheric Environment, 29(11), 1185-1193. <DOI: 10.1016/1352-2310(94)00210-C>
- Gatz, D. F., and Smith, L. (1995). The standard error of a weighted mean concentration-II. Estimating confidence intervals. Atmospheric Environment, 29(11), 1195-1200. <DOI: 10.1016/1352-2310(94)00209-4>

# <span id="page-25-0"></span>**Index**

∗ data\_handling aggr\_data, [2](#page-1-0) read\_DB\_data, [20](#page-19-0) ∗ data delay-data, [5](#page-4-0) ptn-data, [18](#page-17-0) ∗ distance eff dist.  $6$ ∗ network helper analyze\_ptn, [3](#page-2-0) plot\_ptn, [17](#page-16-0) ∗ origin-est origin, [10](#page-9-0) origin\_multiple, [15](#page-14-0) aggr\_data, [2,](#page-1-0) *[20,](#page-19-0) [21](#page-20-0)* analyze\_ptn, [3,](#page-2-0) *[18](#page-17-0)* compute\_mu\_lambda, [4](#page-3-0) delay-data, [5](#page-4-0) delayAth *(*delay-data*)*, [5](#page-4-0)

eff\_dijkstra *(*eff\_dist*)*, [6](#page-5-0) eff\_dist, [6](#page-5-0)

delayGoe *(*delay-data*)*, [5](#page-4-0)

fastgreedy.community, *[15](#page-14-0)*

igraph, *[3](#page-2-0)*, *[14](#page-13-0)*, *[18](#page-17-0)* initial\_condition\_sib\_model, [8](#page-7-0)

leading.eigenvector.community, *[15](#page-14-0)*

NetOrigin, [9](#page-8-0)

origin, *[9](#page-8-0)*, [10,](#page-9-0) *[14,](#page-13-0) [15](#page-14-0)*, *[22](#page-21-0)* origin-methods, [13](#page-12-0) origin\_backtracking, *[10](#page-9-0)*, *[15](#page-14-0)*, *[21](#page-20-0)* origin\_backtracking *(*origin*)*, [10](#page-9-0) origin\_bayesian *(*origin*)*, [10](#page-9-0)

origin\_centrality, *[10](#page-9-0)*, *[15](#page-14-0)*, *[21](#page-20-0)* origin\_centrality *(*origin*)*, [10](#page-9-0) origin\_edm, *[10](#page-9-0)*, *[14,](#page-13-0) [15](#page-14-0)*, *[21](#page-20-0)*, *[25](#page-24-0)* origin\_edm *(*origin*)*, [10](#page-9-0) origin\_multiple, *[12](#page-11-0)*, [15](#page-14-0)

performance, [16](#page-15-0) performance.origin, *[17](#page-16-0)* performance.origin *(*origin-methods*)*, [13](#page-12-0) plot *(*robustness-methods*)*, [22](#page-21-0) plot.igraph, *[18](#page-17-0)* plot.origin *(*origin-methods*)*, [13](#page-12-0) plot\_performance, *[14](#page-13-0)*, *[16](#page-15-0)*, [16](#page-15-0) plot\_ptn, *[4](#page-3-0)*, [17](#page-16-0) print.origin *(*origin-methods*)*, [13](#page-12-0) print.robustness *(*robustness-methods*)*, [22](#page-21-0) ptn-data, [18](#page-17-0) ptnAth *(*ptn-data*)*, [18](#page-17-0) ptnGoe *(*ptn-data*)*, [18](#page-17-0)

read\_DB\_data, *[3](#page-2-0)*, [20](#page-19-0) robustness, [20,](#page-19-0) *[22](#page-21-0)* robustness-methods, [22](#page-21-0)

```
spd_dijkstra (eff_dist), 6
stochastic_sib_model, 23
strftime, 2
summary (robustness-methods), 22
summary.origin (origin-methods), 13
```
var\_wtd\_mean\_cochran, [25](#page-24-0)